# コンピュータネットワーク

開講クォーター: 1Q 曜日・時限: 火、金1-2限 講義室: S011

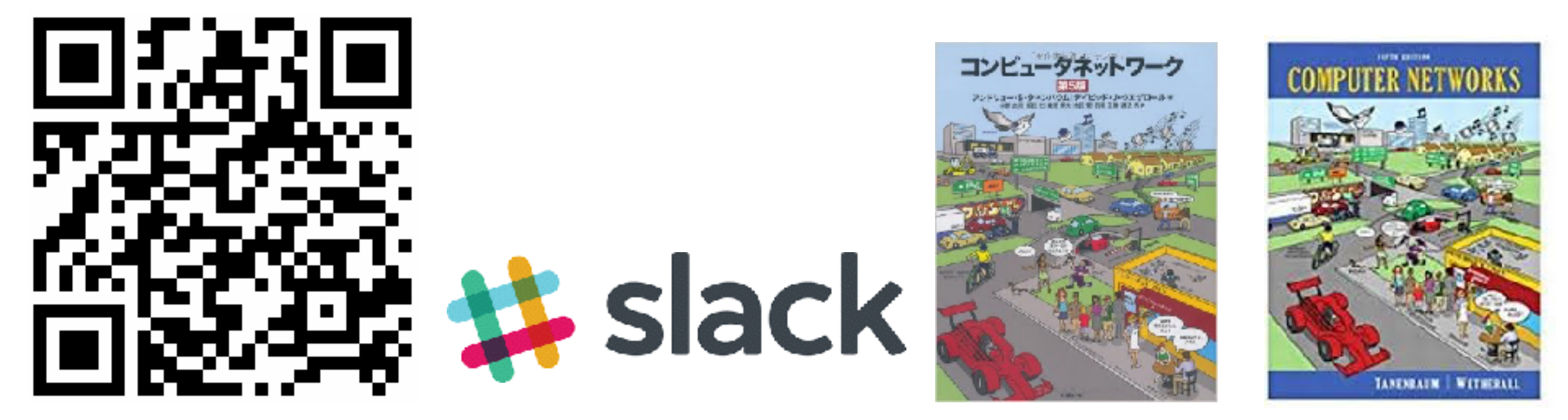

<https://join.slack.com/t/titech-comp-network/signup>

講義日程

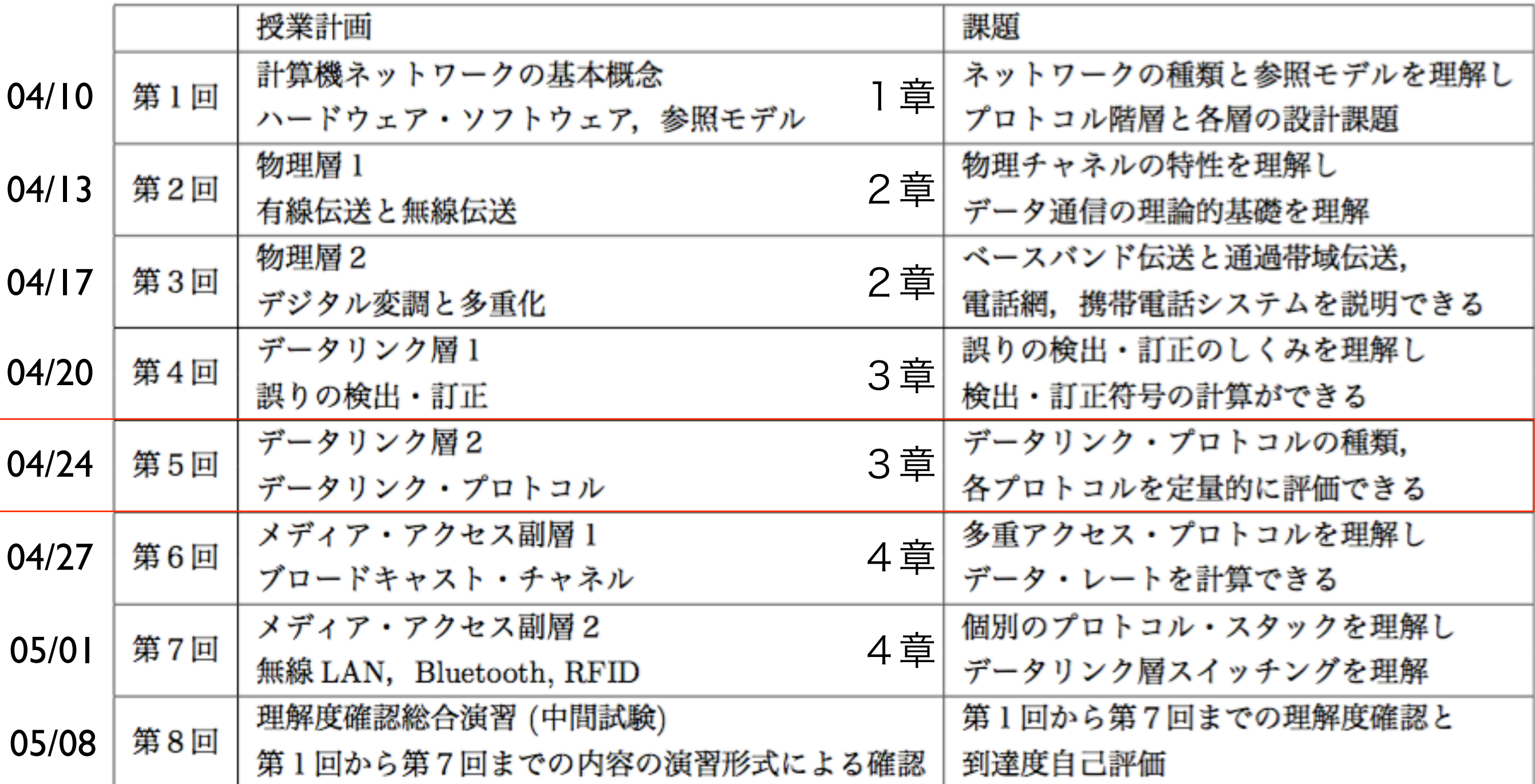

### データ・リンク層

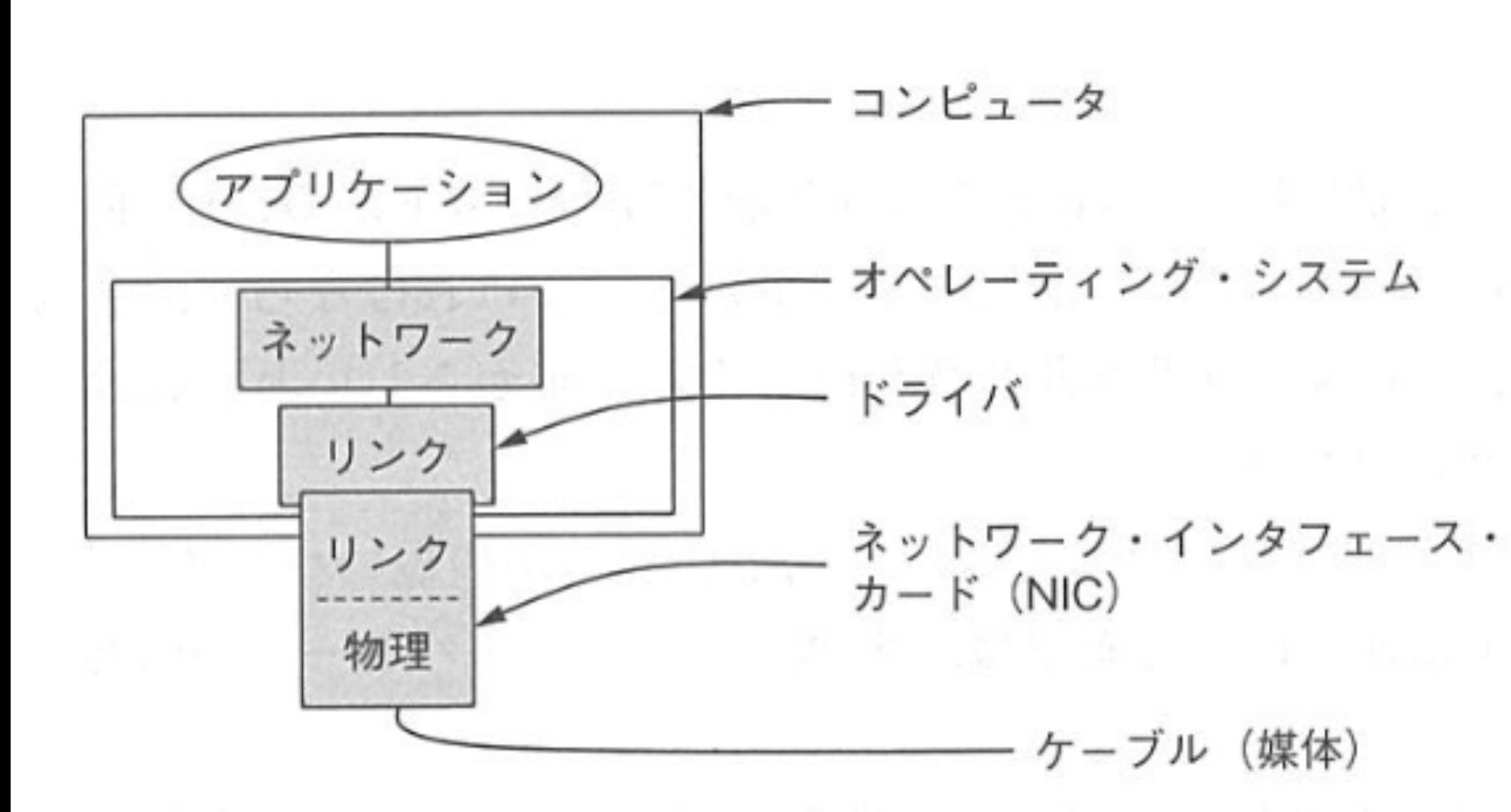

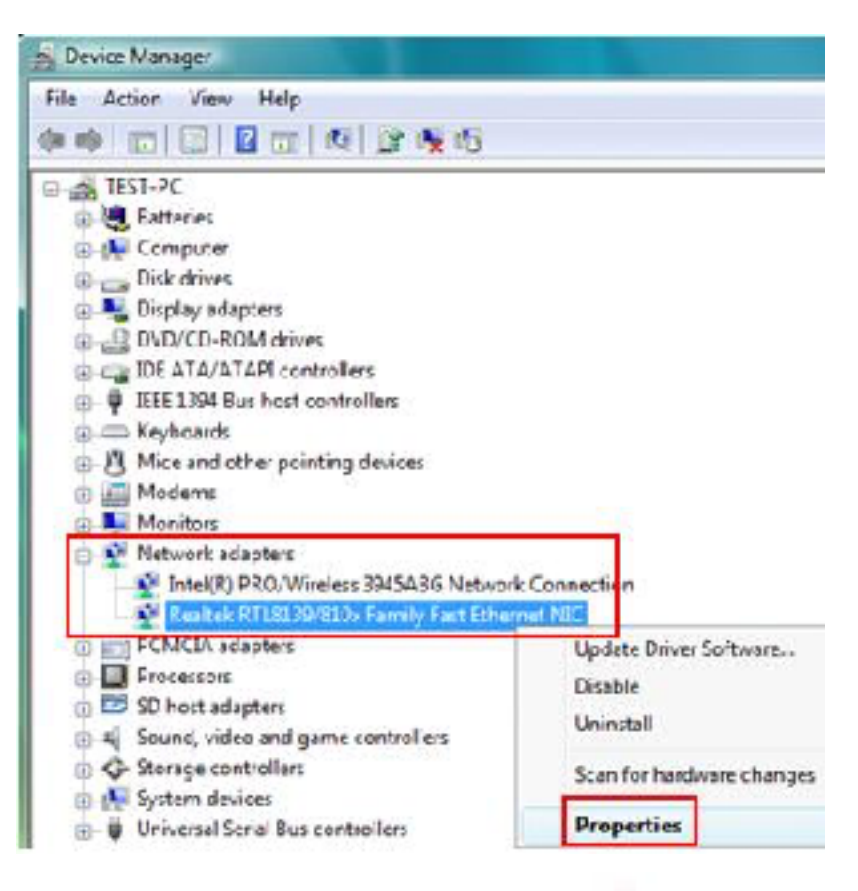

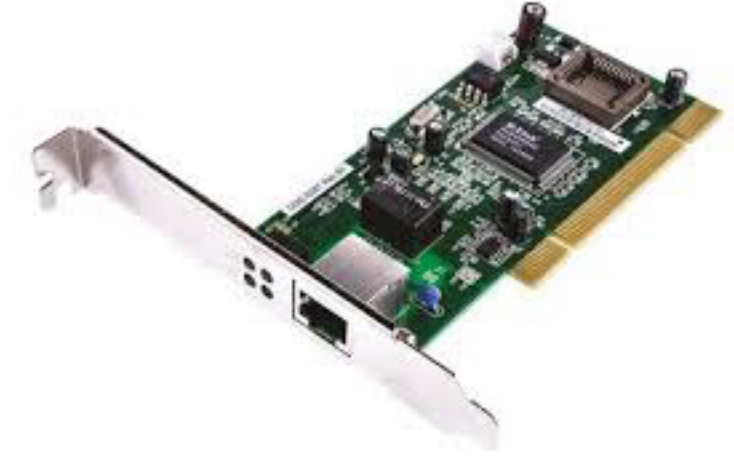

## ユートピア的単方向プロトコル

### 仮定

- 1. 順番通りに届く
- 2. 送信時間は無視できる
- 3. 一方向しか送らない
- 4. 誤りなし
- 5. 受信バッファ無限

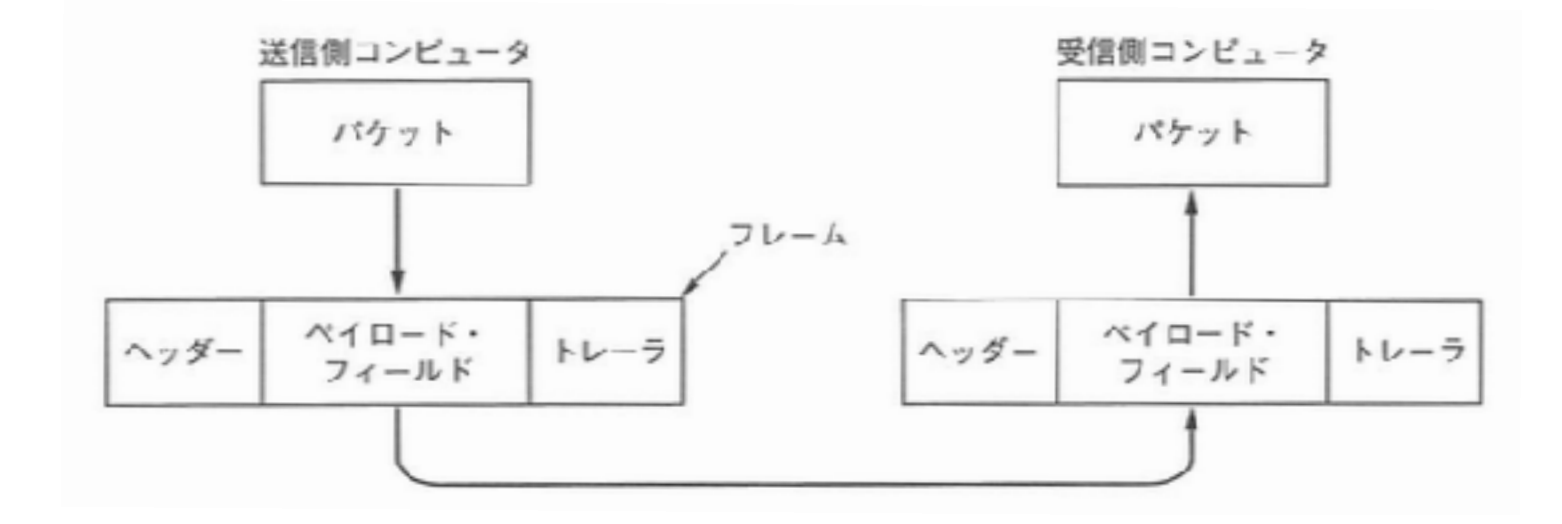

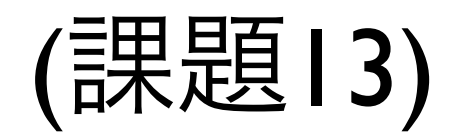

### ユートピア的単方向プロトコル

```
送信側コンピュータ
                                                                               受信側コンピュータ
                                                              バケット
                                                                                 パケット
typedef enum {frame_arrival} event_type;
                                                                        フレーム
#include "protocol.h"
                                                                                 \wedge \wedge \Box \vdash \vdashN \nmid \Box -K\wedge \vee \#-
                                                         \wedge \neg \nsubseteqトレーラ
                                                                                       トレーラ
                                                              フィールド
                                                                                 フィールド
void sender1(void) {
  frame s; /* 出力フレームのためのバッファ */
 packet buffer; / /* 出力パケットのためのバッファ */
  while (true) {
    from_network_layer(&buffer); /* 送信すべきものを取ってくる */
   s.info = buffer; /* 伝送のためSにコピーする */
    to_physical_layer(&s); /* 送信する */
  }
}
void receiver1(void) {
  frame r;
 event_type event; external to the varient of the waitにより設定されるが、ここでは用いない */
  while (true) {
   wait_for_event(&event); <br>
/* 唯一の可能性はframe_arrival */
   from physical layer(&r); <br>
\frac{1}{2} /* 入力したフレームを取ってくる */
    to_network_layer(&r.info); /* ネットワーク層にデータを渡す */
```

```
}
```
### 誤りのないチャネル用の単方向逐次確認プロトコル

### 仮定

- 1. 順番通りに届く
- 2. 送信時間は無視できる
- 3. 一方向しか送らない
- 4. 誤りなし
- 5. 受信バッファ無限

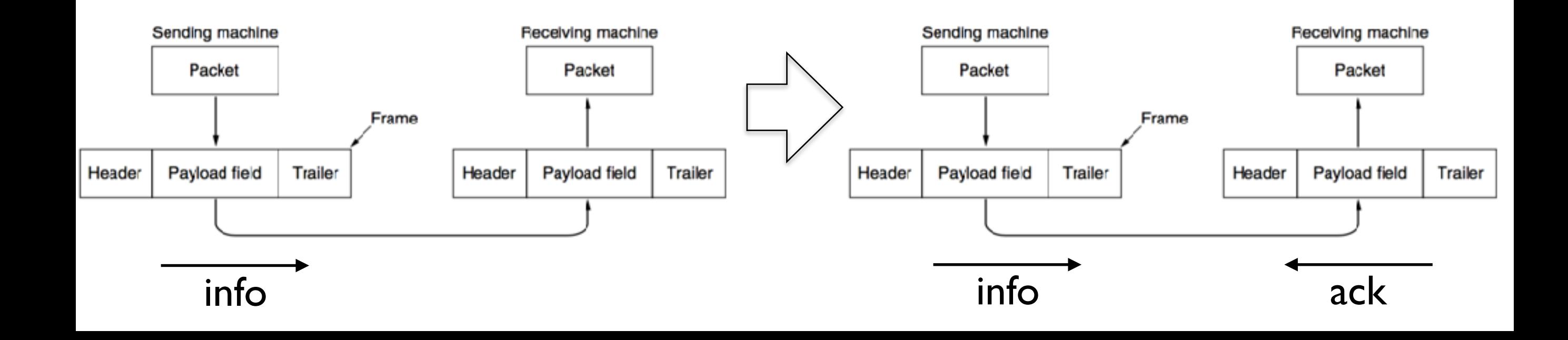

誤りのないチャネル用の単方向逐次確認プロトコル

```
typedef enum {frame_arrival} event_type; 
#include "protocol.h"
```

```
void sender2(void) { 
  frame s; /* 出力フレームのためのバッファ */
 packet buffer; アンファイン イキ 出力パケットのためのバッファキノ
 event_type event; \frac{1}{2} /* frame_arrivalが唯一の可能性 */
  while (true) {
   from_network_layer(&buffer); /* 送信すべきものを取ってくる */
  s.info = buffer; /* 伝送のためsにコピーする */
   to_physical_layer(&s); /* 送信する */
  wait_for_event(&event); イ* 許可をもらうまで先に進まない */
  }
```

```
void receiver2(void) {
```

```
 while (true) {
```

```
 frame r, s; /* フレームのためのバッファ */
```
- event\_type event; and the set of the servivalが唯一の可能性 \*/
	- wait\_for\_event(&event); <br>
	/\* frame\_arrivalが唯一の可能性 \*/
	- from\_physical\_layer(&r); /\* 入力フレームを取ってくる \*/
	- to\_network\_layer(&[r.info\)](http://r.info); /\* ネットワーク層にデータを渡す \*/
	- to\_physical\_layer(&s); /\* 送信者を起こすためのダミーフレームを送る \*/

```
 }
```
}

### 雑音があるチャネル用の単方向逐次確認プロトコル

### 仮定

- 1. 順番通りに届く
- 2. 送信時間は無視できる
- 3. 一方向しか送らない
- 4. 誤りなし
- 5. 受信バッファ無限

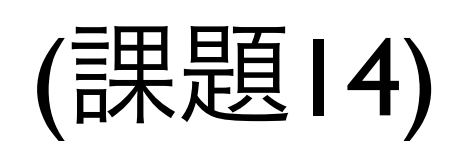

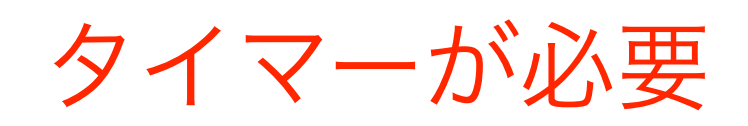

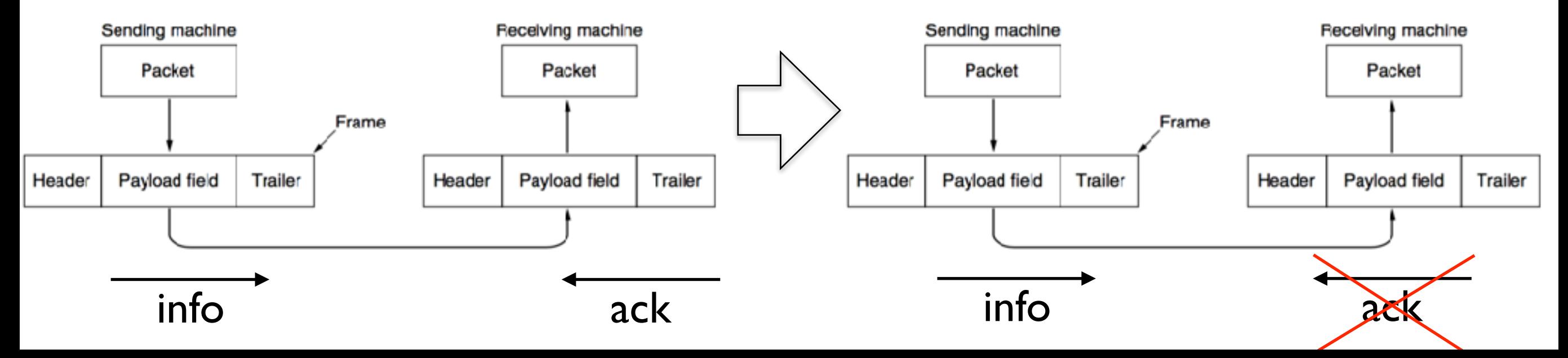

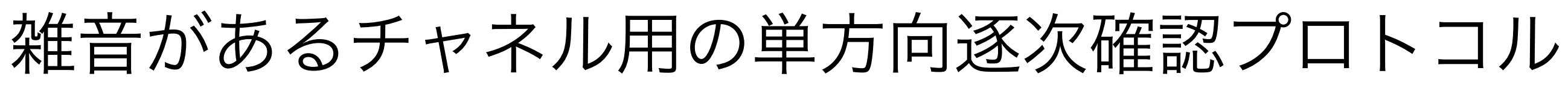

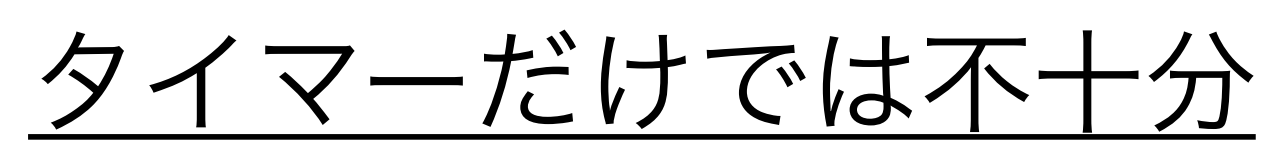

- 1. AがBにフレームを送信
- 2. Bがフレームを受信
- 3. BがAに確認通知を送信
- 4. 確認通知が届かない
- 5. Aがタイムアウト
- 6. Aがフレームを再送
- 7. Bがフレームを二重に受信 ––→ エラー
- 

```
seq_nr seq;                   /* 順序番号 */
```
- 
- } frame;

自動再送要求:ARQ (Automatic Repeat reQuest) もしくは

再送付き肯定確認通知:PAR (Positive Acknowledgement with Retransmission)

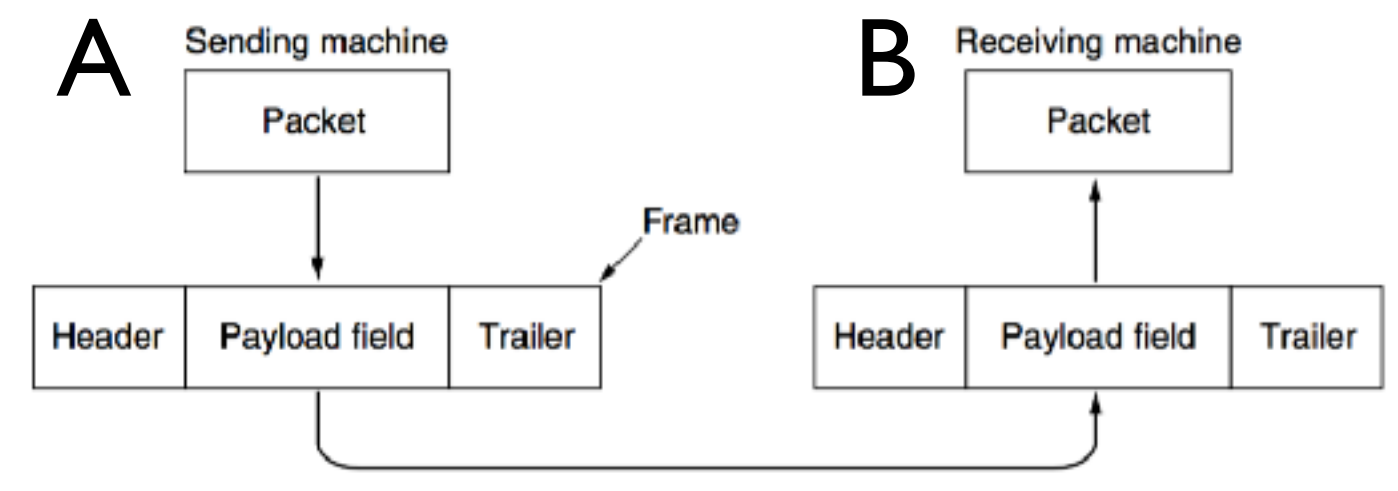

- typedef struct { /\* この層ではフレームが転送される \*/
	- frame\_kind kind; /\* このフレームの種類は? \*/
		-
	- seq\_nr ack; /\* 確認通知番号 \*/
	- packet info; カランファイン イメットワーク層のパケット \*/

#### Simplex Stop-and-Wait Protocol with Error

```
#define MAX SEQ 1 /* プロトコル 3 では1でなければならない */
typedef enum {frame_arrival, cksum_err, timeout} event_type;
#include "protocol.h" 
void sender3(void) { 
 seq_nr next_frame_to_send; アメリコン イキ 次に出力するフレームの順序番号 */
  frame s; /* 作業変数 */
  packet buffer; /* 出力パケットのためのバッファ */
  event_type event; 
 next_frame_to_send = 0; アンティング インストン アメント 出力順序番号の初期化 */
  from_network_layer(&buffer); /* 最初のパケットを取り出す */
  while (true) { 
   s.info = buffer; アイコンコンコントン ノ* 伝送するフレームを作成する */
    s.seq = next_frame_to_send; /* フレームに順序番号を挿入する */
    to_physical_layer(&s); /* 送信する */
   start_timer(s.seq); アンチング ポロ答えて時間がかかりすぎると、タイムアウトとなる */
   wait_for_event(&event); \frac{1}{2} /* frame arrival, cksum_err, timeout */
   if (event == frame_arrival) {
     from_physical_layer(&s); /* 確認通知を得る */
    if (s.ack == next-frame_to\_send) {
      stop_timer(s.ack); イ*タイマーを止める */
       from_network_layer(&buffer); /* 次に送るものを得る */
       inc(next_frame_to_send); /* next_frame_to_sendを反転する */
     }
```
}

}

#### Simplex Stop-and-Wait Protocol with Error

```
void receiver3(void) { 
  seq_nr frame_expected;
  frame r, s;
  event_type event; 
 frame_expected = 0;
  while (true) { 
    if (event == frame_arrival) { /* 有効なフレームが到着した */
      if (r.seq == frame_expected) { /* これが待っていたもの */
        to_network_layer(&r.info); /* ネットワーク層にデータを渡す */
      }
      to_physical_layer(&s); /* 確認通知を送る */
    }
  }
}
```

```
wait_for_event(&event); \overline{ } /* 可能性は:frame_arrival, cksum_err */
```
- from\_physical\_layer(&r); /\* 新しく届いたフレームを取ってくる \*/
	-
	-
	- inc(frame\_expected); /\* 次回はもう一つの順序番号を期待する \*/
- s.ack = 1 frame\_expected; /\* どのフレームを確認通知するのか告げる \*/
	-

seq\_nr seq; 0,1,0,1,0,1,... /\* 順序番号 \*/ seq\_nr ack; /\* 確認通知番号 \*/ 0,1,0,1,0,1,…

- typedef struct { /\* この層ではフレームが転送される \*/
	- frame\_kind kind; /\* このフレームの種類は? \*/
		-
		-
	- packet info; /\* ネットワーク層のパケット \*/
- } frame;

#### One Bit Sliding Window Protocol (Duplex Stop-and-Wait)

### 仮定

- 順番通りに届く
- 2. 送信時間は無視できる
- 3. 一方向しか送らない
- 4. 誤りなし
- 5. 受信バッファ無限

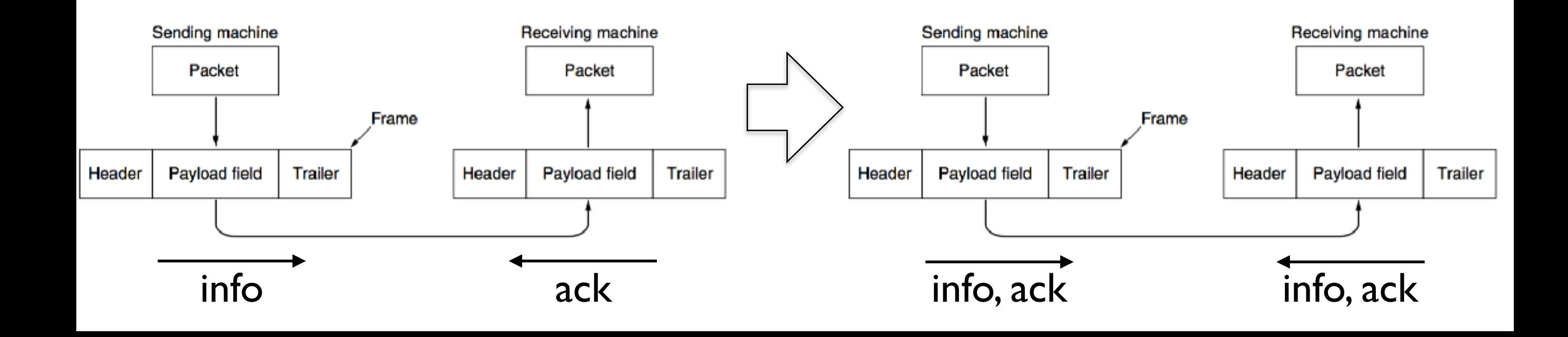

#### 3 Bit Sliding Window Protocol

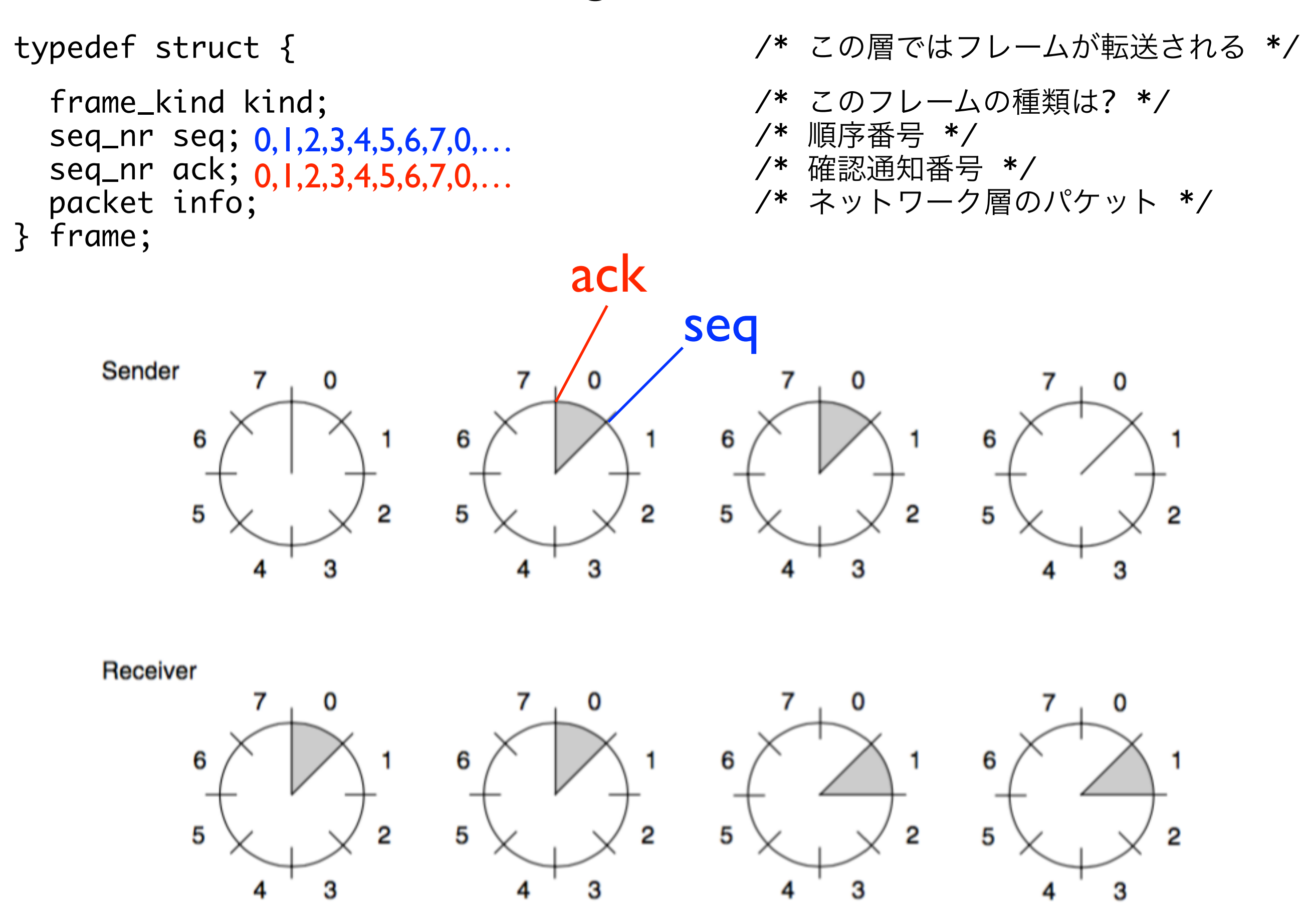

### One Bit Sliding Window Protocol

#define MAX SEQ 1 /\* プロトコル4は1でなければならない \*/ typedef enum {frame\_arrival, cksum\_err, timeout} event\_type; #include "protocol.h" void protocol4 (void) { seq\_nr next\_frame\_to\_send; /\* 0または1だけ \*/ seq\_nr frame\_expected; イ\* 0または1だけ \*/ Header frame r, s; /\* 作業変数 \*/ packet buffer; /\* 現在送信中のパケット \*/ event\_type event; next\_frame\_to\_send = 0; /\* 出力ストリーム上の次のフレーム \*/ frame\_expected = 0; 2000 /\*次に届く予定のフレーム \*/ from\_network\_layer(&buffer); /\* ネットワーク層からのパケットを取り出す \*/ s.info = buffer; アンチングのコンパキのラレームの送信準備 \*/ s.seq = next\_frame\_to\_send; /\* フレームに順序番号を挿入する \*/ s.ack = 1 − frame\_expected; /\* ピギーバックされた確認通知 \*/ to\_physical\_layer(&s); /\* フレームを送信する \*/ start\_timer(s.seq); アンプレントリック フィマーの動作を開始 \*/ while (true) { wait\_for\_event(&event); /\* frame arrival, cksum err, or timeout \*/ if (event == frame\_arrival) { /\* フレームが損傷なしに到着した \*/ from\_physical\_layer(&r); /\* それを取ってくる \*/ if (r.seq == frame expected) { /\* 入力フレーム・ストリームを処理する \*/ to\_network\_layer(&[r.info](http://r.info)); /\* ネットワーク層にパケットを渡す \*/ inc(frame\_expected); /\* 次に期待する順序番号を反転する \*/ } if (r.ack == next\_frame\_to\_send) { /\* 出力フレーム・ストリームを処理する \*/ stop\_timer(r.ack); イ\*タイマーを止める \*/ from\_network\_layer(&buffer); /\* ネットワーク層から新しいパケットを取り出す \*/ inc(next\_frame\_to\_send); /\* 送信者の順序番号を反転する \*/ } } s.info = buffer; アンチングメントリック /\* 出力フレームを作成する \*/ s.seq = next\_frame\_to\_send; /\* 順序番号を挿入する \*/ s.ack = 1 - frame\_expected; /\* 最後に受信したフレームの順序番号 \*/ to\_physical\_layer(&s); /\* フレームを送信する \*/ start\_timer(s.seq); アンプレント パキタイマーの動作を開始する \*/ }

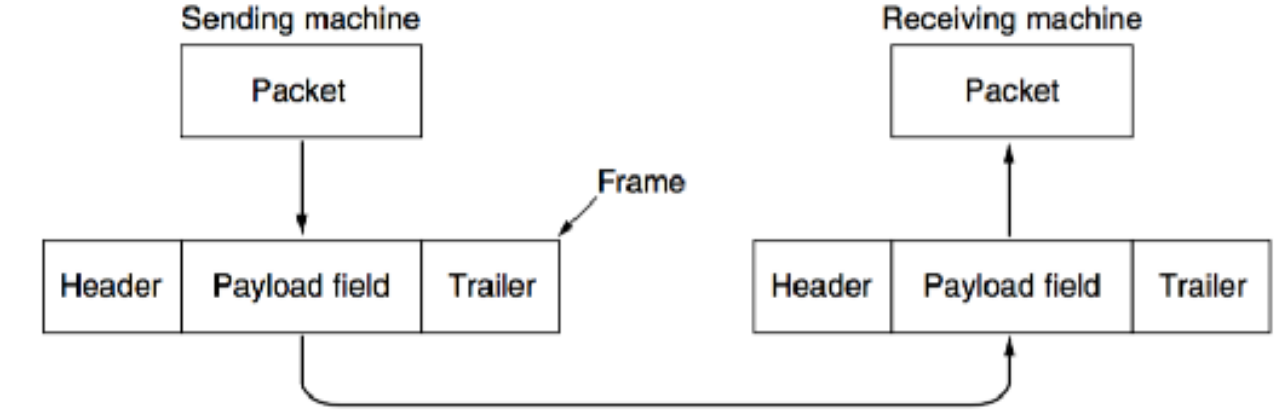

#### One Bit Sliding Window Protocol

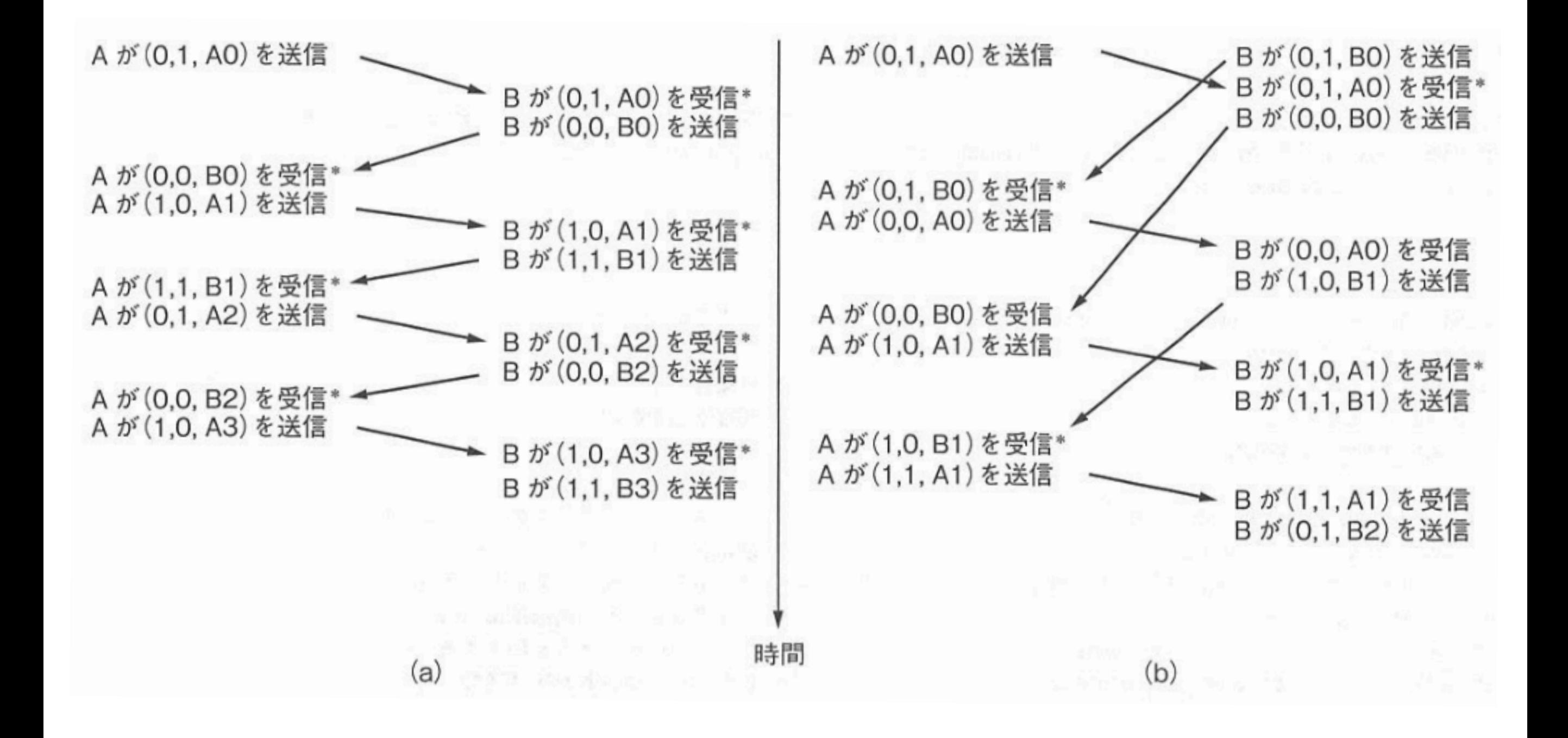

同じフレームが何度も送信されることがある

### 一括再送(Go-back-N)プロトコル

### 又 '正'

- 順番通りに届く
- 送信時間は無視できる
- 3. <del>一方向しか送らない</del>
- 黒りなし
- 5. 受信バッファ無限

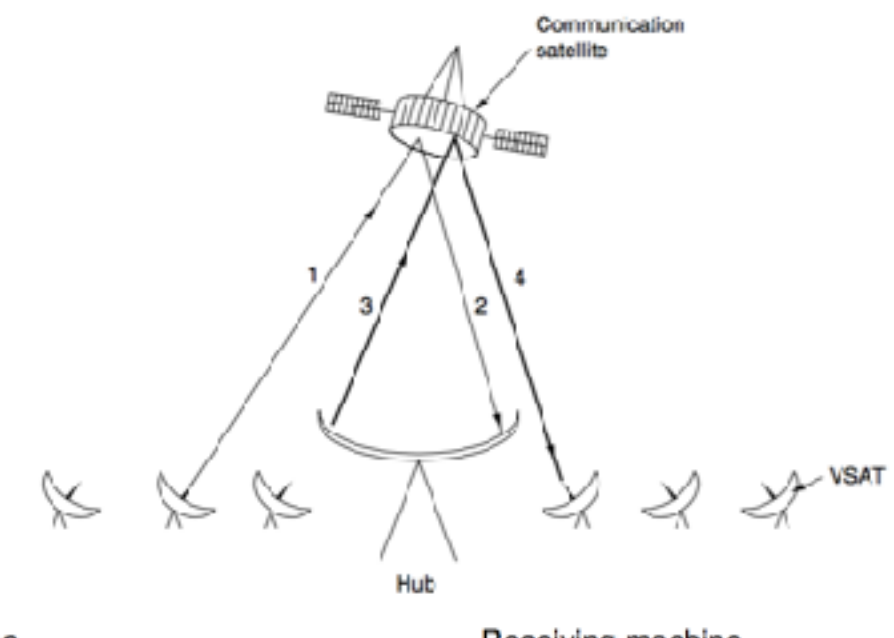

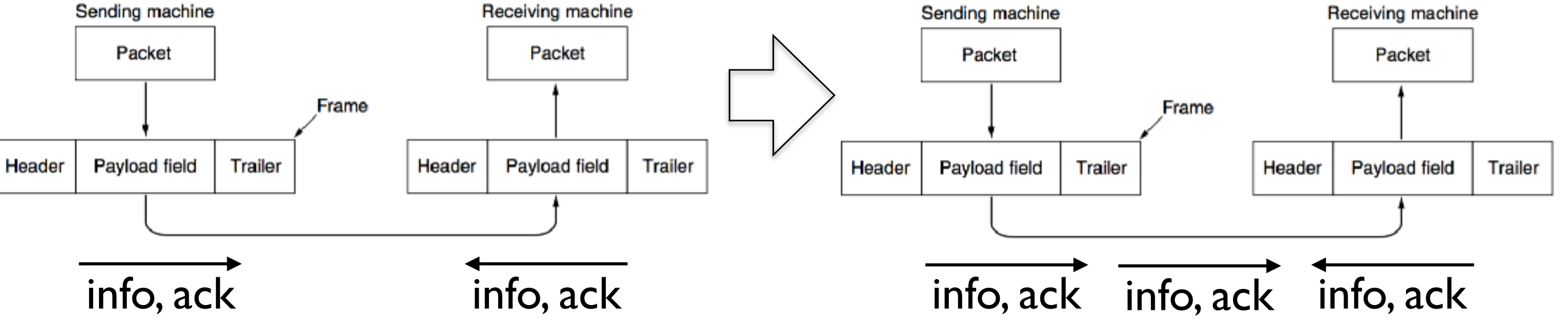

#### 3 Bit Sliding Window Protocol

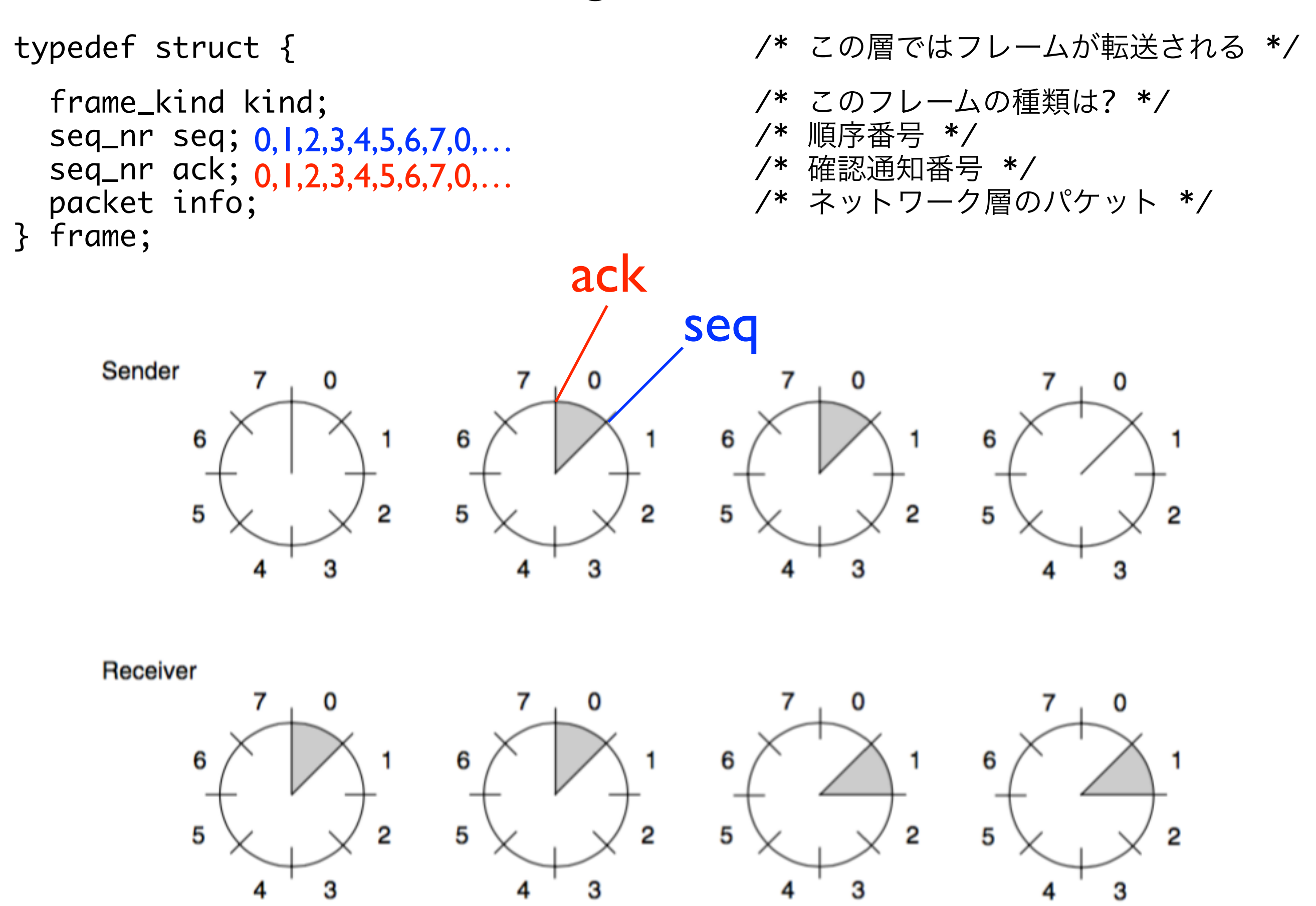

## 一括再送(Go-back-N)プロトコル

BD (Bandwidth Delay product) = (Bandwidth)  $\times$  (One way transit time)

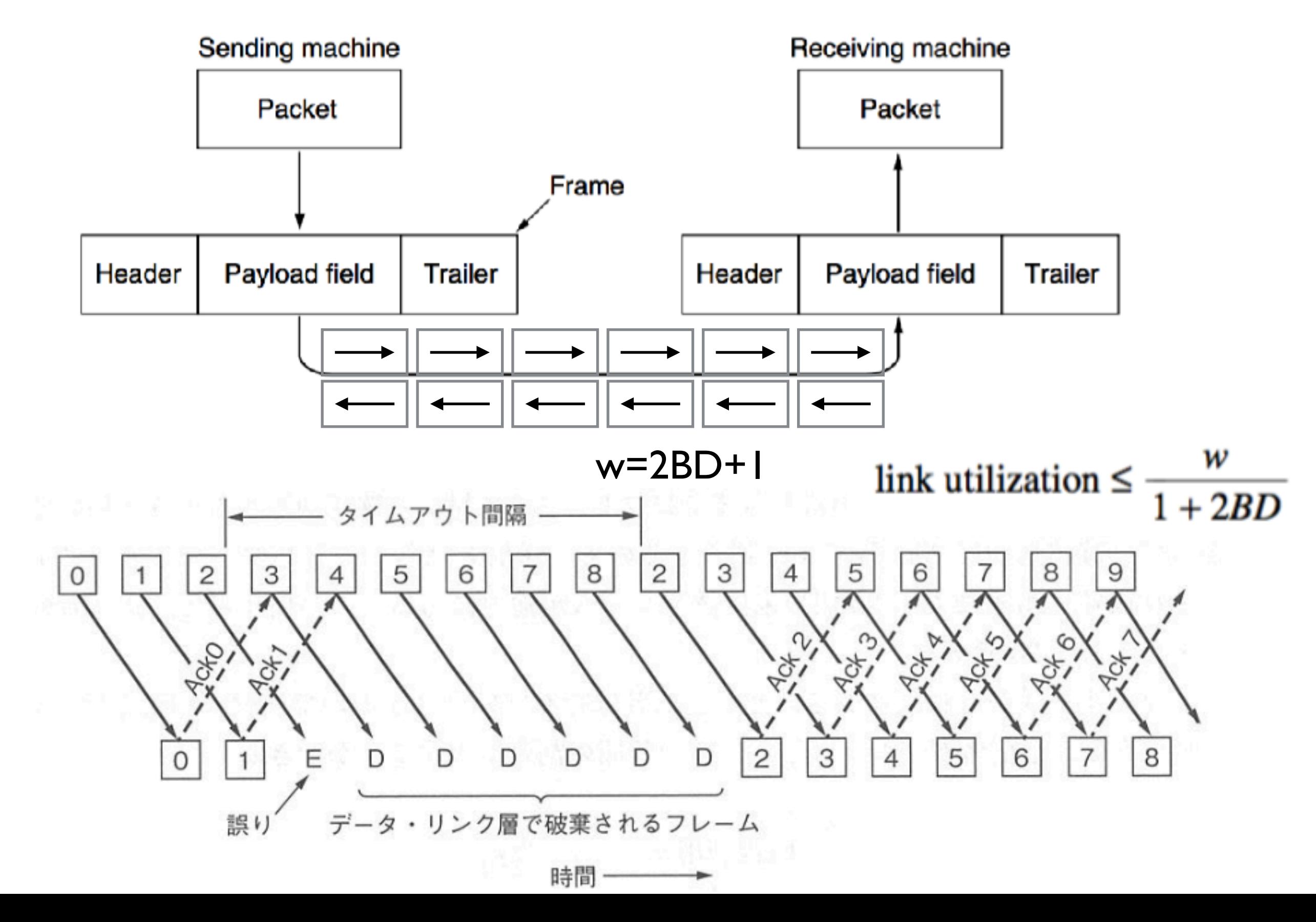

### 一括再送(Go-back-N)プロトコル

#define MAX\_SEQ 7

typedef enum {frame\_arrival, cksum\_err, timeout, network\_layer\_ready} event\_type; #include "protocol.h"

```
static boolean between(seq nr a, seq nr b, seq nr c) { /* 巡回的にa <= b < cであればtrueを返す。そうでなければfalseを返す。 */ 
 if (((a \le b) \& (b < c)) || ((c < a) \& (a \le b)) || ((b < c) \& (c < a))) return(true); 
  else
    return(false);
```
}

static void send data(seq\_nr frame\_nr, seq\_nr frame\_expected, packet buffer[]) { /\* データ・フレームを作成して送信する \*/

```
 frame s; /* 作業変数 */
 s.info = buffer[frame_nr]; とちょうちゃんですよねですよねですよねですよねですよねですね。 イ* パケットをフレームに挿入する */
 s.seq = frame_nr; アンチューティング キャラング ポーツ インド 順序番号をパケットに挿入する */
 s.ack = (frame_expected + MAX_SEQ) % (MAX_SEQ + 1); /* ピギーバックされた確認通知 */
  to_physical_layer(&s); /* フレームを送信する */
 start_timer(frame_nr); 2000 - 2000 - 2000 - 2000 - 2000 - 2000 - 2000 - 2000 - 2000 - 2000 - 2000 - 2000 - 200
}
```

```
void protocol5(void) { 
  frame r; /* 作業変数 */
  event_type event; 
 next_frame_to_send = 0; ext = 0; ext = 0; ext = 0; ext = 0; ext = 0; ext = 0; ext = 0; ext = 0; ext = 0; ext = 0
```
- 
- 
- 
- 
- 
- 
- seq\_nr next\_frame\_to\_send;  $\overline{a}$  /\* MAX SEQ > 1 (出力ストリームで用いる) \*/
- seq\_nr ack\_expected; http://www.fackbook.com/discrease/web/access-com/discrease/web/access-com/discrease/web/a<br>
Alternative of the set of the set of the set of the set of the set of the set of the set of the set of the s
- seq\_nr frame\_expected; http://www.com/discommunity/\* 入力ストリームの次に期待するフレーム \*/
	-
- packet buffer[MAX\_SEQ+1]; <br>
→ インティング コントリームのためのバッファ \*/
- seq\_nr nbuffered; アンチャング・コンピューティング ポイン アクランド 現在使用中の出力バッファの数 \*/
- seq\_nr i; カンファルスれるの中を指すのに用いる \*/
- enable\_network\_layer(); http://www.fayer\_metwork\_layer\_readyイベントを許可する \*/
- ack\_expected = 0; 2000 ack account = 0; 2000 ack account = 0; 2000 ack account = 0; 2000 account = 0; 2000 account = 0; 2000 account = 0; 2000 account = 2000 account = 2000 account = 2000 account = 2000 account = 2000 ac
	-
- frame\_expected = 0; /\* 期待する入力フレームの番号 \*/
- nbuffered = 0; /\* 最初はバッファされているパケットはない \*/

#### Go-back-N protocol

```
 while (true) {
 wait_for_event(&event); アンプロングのコンピュータングのコンドクラックを参照 */
  switch(event) {
  case network_layer_ready: ファイン インスター アイマットワーク層に送信すべきパケットがある */
    from_network_layer(&buffer[next_frame_to_send]); /* 新しいパケットを取り出す */
    nbuffered = nbuffered + 1; https://www.fathbook.com/ /* 送信者のウィンドウを広げる */
    send_data(next_frame_to_send, frame_expected, buffer); /* フレームを送信する */
     inc(next_frame_to_send); /* 送信者のウィンドウの上端を進める */
     break;
  case frame_arrival: フレームまたは制御フレームが到着した */
     from_physical_layer(&r); /* 物理層から入力フレームを取ってくる */
     if (r.seq == frame_expected) { /* フレームが期待したものなら受理する */
      to_network_layer(&r.info); /* ネットワーク層にパケットを渡す */
      inc(frame_expected); /* 受信者のウィンドウの下端を進める */ 
     }
     while (between(ack_expected, r.ack, next_frame_to_send)) { /* ピギーバックされた確認通知を処理する */
      nbuffered = nbuffered − 1; /* バッファされたフレームが一つ減る */
     stop_timer(ack_expected); https://www.facktop_timer(ack_expected); アレームが損傷なく到着。タイマーを停止 */
     inc(ack_expected); アンティングのコンティングのサイトを読み出している */
     }
     break; 
   case cksum_err:
    break;                                  /* 正しくないフレームは無視する */
   case timeout: /* 問題発生。全ての未確認フレームを再送する */
    next_frame_to_send = ack_expected; アイピック インファイン アメリカ アメリカ インプログラム インタン トランチング ここから再送開始 */
    for (i = 1; i \leq \text{nbuffered}; i++) {
      send_data(next_frame_to_send, frame_expected, buffer); /* フレームを再送 */ 
      inc(next_frame_to_send); /* 次のものを送る準備をする */
     }
   } 
   if (nbuffered < MAX_SEQ)
     enable_network_layer(); 
   else
     disable_network_layer();
  }
```
}

### 選択的再送プロトコル

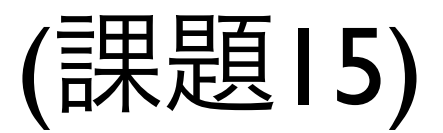

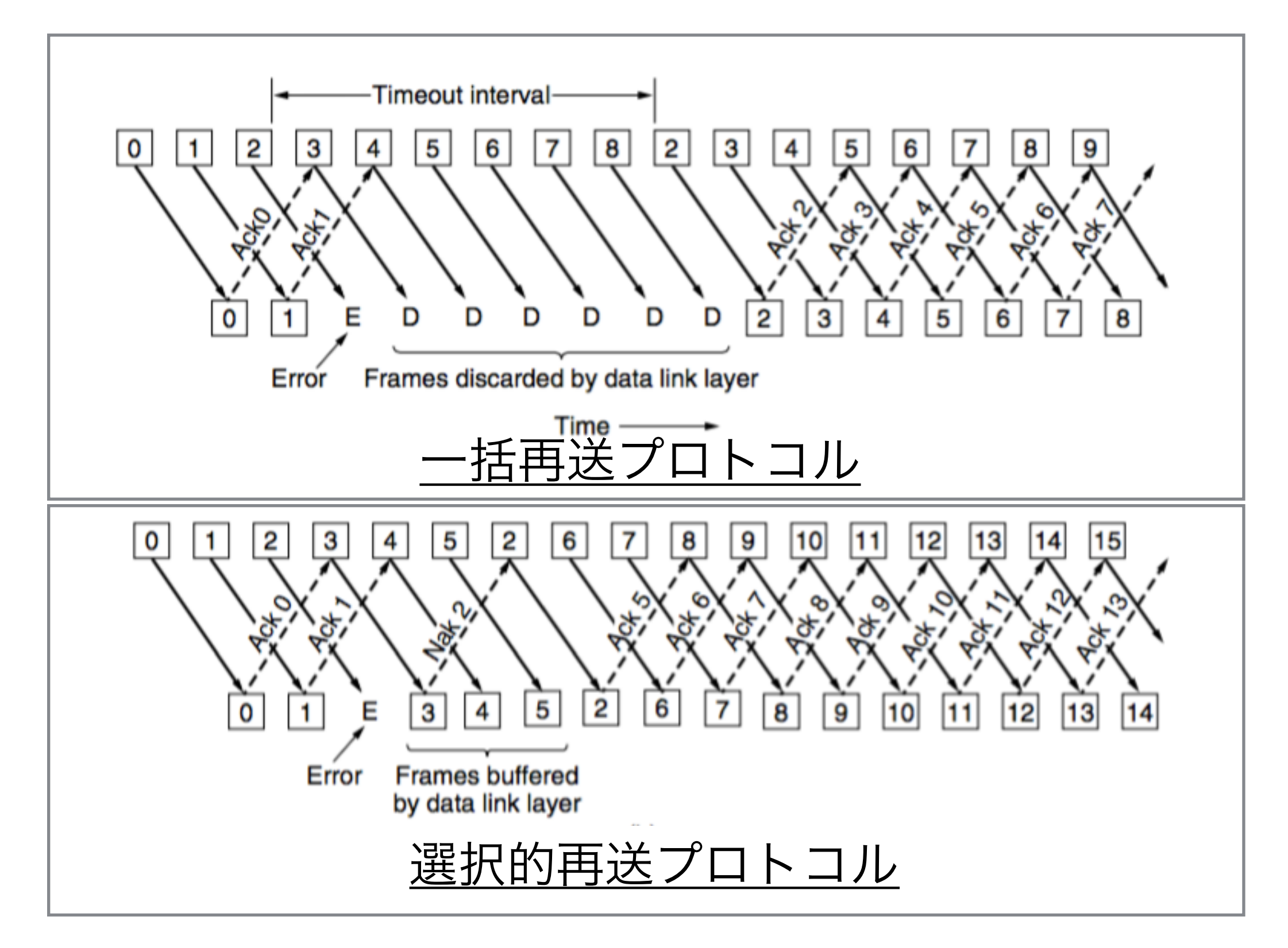

#define MAX\_SEQ 7 /\* 2^n – 1でなければならない \*/ #define NR\_BUFS ((MAX\_SEQ + 1)/2) typedef enum {frame\_arrival, cksum\_err, timeout, network\_layer\_ready, ack\_timeout} event type; #include "protocol.h" boolean no\_nak = true; http://www.faceboolean.com/\* nakはまだ送信していない \*/ seq\_nr oldest\_frame = MAX\_SEQ + 1; //\* 初期値はシミュレータのためだけ \*/ static boolean between(seq\_nr a, seq\_nr b, seq\_nr c) { return  $((a \le b)$  &&  $(b \le c))$  ||  $((c \le a)$  &&  $(a \le b))$  ||  $((b \le c)$  &&  $(c \le a))$ ; } static void send\_frame(frame\_kind fk, seq\_nr frame\_nr, seq\_nr frame\_expected, packet buffer[]) { frame s; /\* 作業変数 \*/ s.kind = fk;  $\overline{\phantom{a}}$  /\* kindはdata, ack, nak \*/ if (fk ==  $data$ ) s.info =  $buffer[frame_nr % NR_BUFS]$ ; s.seq = frame\_nr; /\* 意味があるのはデータ・フレームだけ \*/ s.ack = (frame\_expected + MAX\_SEQ) % (MAX\_SEQ + 1); if (fk == nak) no\_nak = false; /\* フレーム当たり否定確認通知は一つだけ \*/ to\_physical\_layer(&s); /\* フレームを送信する \*/ if (fk == data) start\_timer(frame\_nr % NR\_BUFS); stop ack\_timer(); アンチングのコンチングのコンティングの一つの確認通知フレームの必要なし \*/ } void protocol6(void) { seq\_nr ack\_expected; アンチングのアックス アクリック インドウの下端 \*/ seq\_nr next\_frame\_to\_send; and the context of the context of the seq\_nr next\_frame\_to\_send; seq\_nr frame\_expected; アイピング インドウの下端 \*/ seq\_nr too\_far; 2000 - 2000 - 2000 - 2000 - 2000 - 2000 - 2000 - 2000 - 2000 - 2000 - 2000 - 2000 - 2000 - 200 int i; カランプ はんしゃ インファ・プールへの添え字 \*/ frame r; /\* 作業変数 \*/ packet out\_buf[NR\_BUFS]; アイタントリームのためのバッファ \*/ packet in\_buf[NR\_BUFS]; ファイン アクリック ファイン アクリームのためのバッファ \*/ boolean arrived[NR\_BUFS]; ファイン アイランプ インタップ キノ seq\_nr nbuffered; http://www.facegraphic.com/ /\* 現在使用中の出力バッファの数 \*/ event\_type event; enable\_network\_layer(); /\* 初期化 \*/ ack\_expected = 0; /\* 入力ストリームで次に期待する確認通知 \*/ next\_frame\_to\_send = 0;  $\overline{\phantom{a}}$  /\* 次の出力フレームの番号 \*/  $frame\_expected = 0;$  $too_{\text{far}} = NR_{\text{BUES}};$ 

```
nbuffered = 0;                               /* 最初はバッファされているパケットはない */
for (i = 0; i < NR_BUFS; i++) arrived[i] = false; while (true) {
 wait_for_event(&event); アンプロングのことについては、エコロの可能性がある。上記のevent_typeを参照 */
  switch(event) { 
    case network_layer_ready: /* 受理、保存、新しいフレームを送信する */
    nbuffered = nbuffered + 1; (a) and the state of the state of the state of the state of the state of the state o
    from_network_layer(&out_buf[next_frame_to_send % NR_BUFS]); /* 新しいパケットを取り出す */
     send_frame(data, next_frame_to_send, frame_expected, out_buf); /* フレームを送信する */ 
     inc(next_frame_to_send); /* ウィンドウの上端を進める */
     break; 
   case frame_arrival: フレームまたは制御フレームが到着した */
     from_physical_layer(&r); /* 物理層から入力フレームを取り出す */
    if (r.kind == data) { \overline{ } /* 損傷のないフレームが到着した */
       if ((r.seq != frame_expected) && no_nak) 
        send_frame(nak, 0, frame_expected, out_buf);
       else start_ack_timer();
       if (between(frame_expected,r.seq,too_far) && (arrived[r.seq%NR_BUFS]==false)) {
       arrived[r.seq % NR_BUFS] = true; \sqrt{\frac{x}{x}} バッファに満の印をつける */
       in_buf[r.seq % NR_BUFS] = r.info; \frac{1}{2} /* バッファにデータを挿入する */
       while (arrived[frame_expected % NR_BUFS]) { /* フレームを渡してウィンドウを進める */
          to_network_layer(&in_buf[frame_expected % NR_BUFS]);
         no\_nak = true; arrived[frame_expected % NR_BUFS] = false;
         inc(frame_expected); アンティングのアックスのサイトを受信者のウィンドウの下端を進める */
         inc(too_far); アンティングのサインドウの上端を進める */
         start_ack_timer(); アンチングのコンチングのコンティングの確認通知が必要かどうか調べるため */
        }
       } 
     }
     if((r.kind==nak) && between(ack_expected,(r.ack+1)%(MAX_SEQ+1),next_frame_to_send)) 
       send_frame(data, (r.ack+1) % (MAX_SEQ + 1), frame_expected, out_buf);
     while (between(ack_expected, r.ack, next_frame_to_send)) {
      nbuffered = nbuffered - 1; 2000 000 0000 00000 00000 00000 1 キンキーバックされた確認通知を処理する */
      stop_timer(ack_expected % NR_BUFS); イ* フレームはそのまま到着した */
       inc(ack_expected); /* 送信者のウィンドウの下端を進める */ 
     }
     break;
```

```
 case cksum err:
       if (no_nak) send_frame(nak, 0, frame_expected, out_buf); /* 損傷したフレーム */
       break; 
     case timeout:
       send_frame(data, oldest_frame, frame_expected, out_buf); /* タイムアウトとなった */
       break; 
     case ack_timeout:
      send_frame(ack, 0, frame_expected, out_buf); <br>
2* 確認通知タイムアウト。再送 */
   } 
   if (nbuffered < NR_BUFS) enable_network_layer();
   else disable_network_layer();
 }
```
#### Point-to-Point Protocols (PPP) over SONET

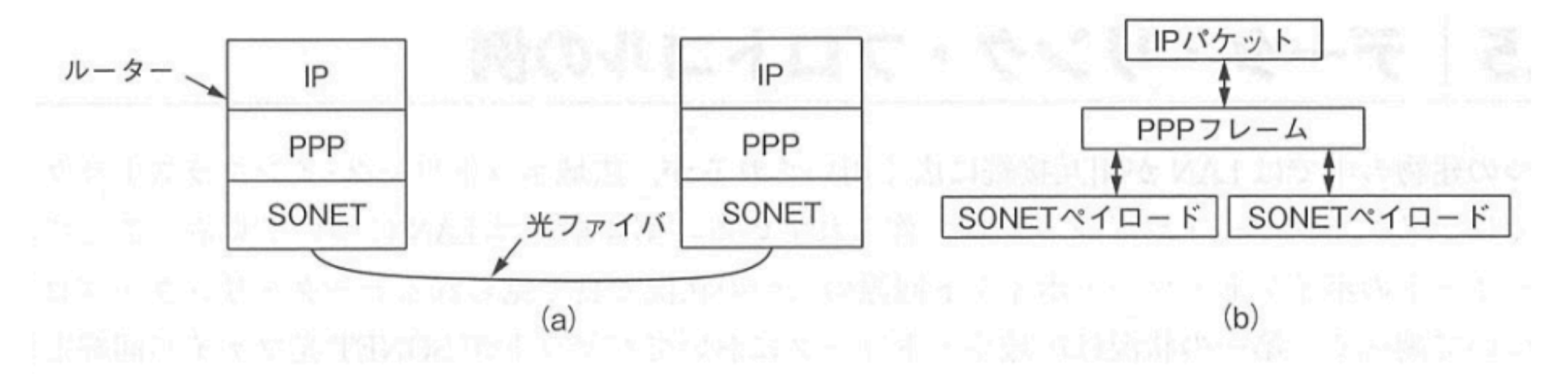

SONET 上のパケット。(a) プロトコル・スタック, (b) フレームの関係

#### PPPの特徴

- 1. あるフレームの終わりと次のフレームの始まりを曖昧性なく示すフレーム方式。フレーム・フォーマットは 誤り検出も扱っている。
- 2. 回線を立ち上げ、検査し、オプションをネゴシエーションし、回線が不要となったときには行儀よく切断す るためのリンク制御プロトコル。このプロトコルはLCP(Link Control Protocol:リンク制御プロトコル)と呼ば れている。これは同期・非同期の回線及びバイト指向・ビット指向の符号化をサポートしている。
- 3. 用いるネットワーク層プロトコルからは独立な方法で、ネットワーク層オプションをネゴシエーションする ための方法。サポートするネットワーク層ごとに異なるNCP(Network Control Protocol:ネットワーク制御プ ロトコル)を持つ方式が採用された。

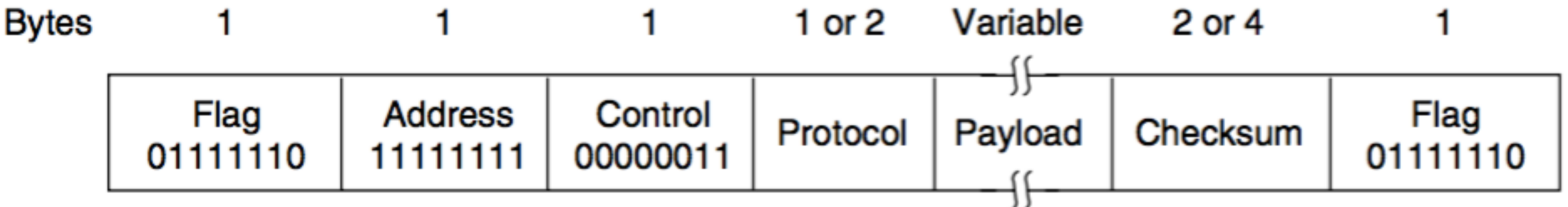

講義日程

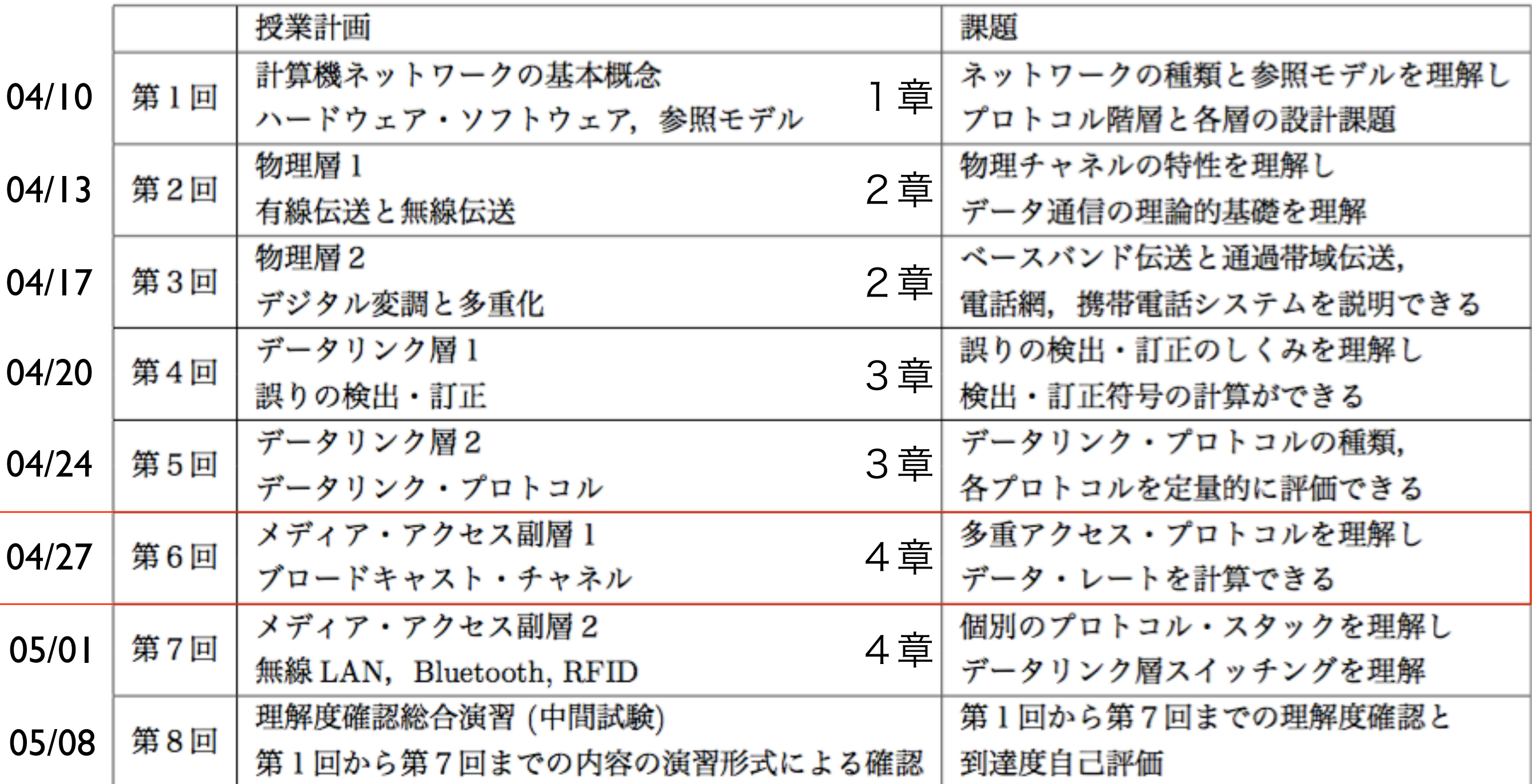